#### APA - Extra Section

Citing INSIDE The Paper

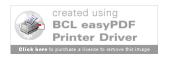

#### **In-Text Citations**

- Two Kinds: Direct & Indirect
- Direct Their Ideas AND Their Words
  - Must Use Quotation Marks or Block Spacing
  - Author & Year & Page Number
- Indirect Their Ideas IN Your Words
  - No Quotes Needed
  - Also Called Paraphrase
  - Author & Year (Page Numbers Encouraged!)
- Read Chapter 6 For More Explanation

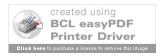

### Examples

- All Together/Author Not Mentioned
  - She also found that "monkeys hate chocolate ants, but love them plain" (Jones, 2001, p. 3).
  - Another study (Jones, 2001) looked at ants.
- Split/Author Mentioned
  - Jones (2001) found that "monkeys hate chocolate ants, but love them plain" (p. 3).
  - Jones (2001) studied animal reactions to food.

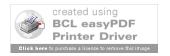

#### But Mine Isn't Like That

- No Page Numbers Count Paragraphs
  - (Myers, 2001, para. 5)
  - (Oates, 1968, Conclusion section, para. 2)
- No Author Use Title
  - on free care ("Study Finds," 1982)
  - the book All About Red (2003)
- Multiple Authors
  - 2: use both; 3-5: use all once; 6-more; et al.
  - Examples: Smith, Brick, and Tate (2003);
    Smith et al. (2003)

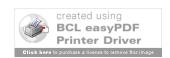

## Slides Created October 13-26, 2006

# Last Updated August 19, 2009

Please note that these are basic examples. There are many different types of resources. Check with the manual, your professor, or a librarian if you have any questions.

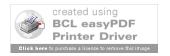